7 Zip Linux [Command](http://doc.inmanuals.com/get.php?q=7 Zip Linux Command Line Password) Line Password >[>>>CLICK](http://doc.inmanuals.com/get.php?q=7 Zip Linux Command Line Password) HERE<<<

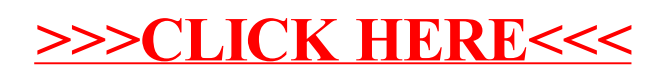